Simulated Railroad Framework, [http://simulrr.sourceforge.net](http://simulrr.sourceforge.net/) Synopsis: [000\\_Synopsis](http://simulrr.sourceforge.net/concepts/000_Synopsis.pdf)

This file valid for step 0033.10 Issue Date: 2017-03-17

The Module Coordinator ======================

1 Synopsis ----------

The Module Coordinator is the part of the SRR/SMUOS Framework that is intended to coordinate the SRR/SMUOS Framework within one module.

The present paper describes the Module Coordinator "Base". This is realized as an X3D prototype, which is contained in the file McBase.x3d.

2 The Purpose of the Module Coordinator

--------------------------------------- The module coordinator supports the module author with following aspects of an SrrTrains layout / Simple Multiuser Scene.

- module attach/detach
- module activation/deactivation
- initialization of MIDAS Objects
- disabling of MIDAS Objects

# 3 External View ---------------

When a module has been loaded and hence the contained <ProtoInstance> "McBase.x3d" has been loaded, then the Module Coordinator (Base) is in mode of operation "LOADED" (MOO "LOADED").

After some preparation (see below), the frame sends the commParam event to the module and hence to the Module Coordinator and triggers its initialization.

After successful initialization the Module Coordinator outputs the SFNode event "initialized", that points to some internal node.

An event initialized=null indicates unsuccessful initialization.

The "initialized" event should be forwarded to the frame (via the interface miModule) - at least in case of dynamic modules - to indicate success/failure.

After successful or unsuccessful initialization, the module coordinator outputs the SFNode event "modParam", that points to the module parameters – see chapter 5.1 for a detailed description of the module parameters.

The "modParam" event can be immediately <ROUTE>d to the external interfaces of all bound models and MIDAS objects (via the interfaces miModel and uiObj) to trigger their initialization and attachment.

### 3.1 MOO Diagram (MOOD)

----------------------

```
 MOO "LOADED"
 |
         +-------------------------------+
 | |
 | --> initialized != null | --> initialized = null
         | --> modParam (disable=false) | --> modParam (disable=true)
 | |
\mathbf VMOO II DOMAAN DI
 | |
        | --> initialized = null | | --> modParam.disable=true |
 | |
         |<------------------------------+
 |
 V
        MOO V
```
Figure 1: State Diagram of the Module Coordinator (Base)

#### 3.2 State Event Matrix ----------------------

Following events in following states lead to execution of following use cases:

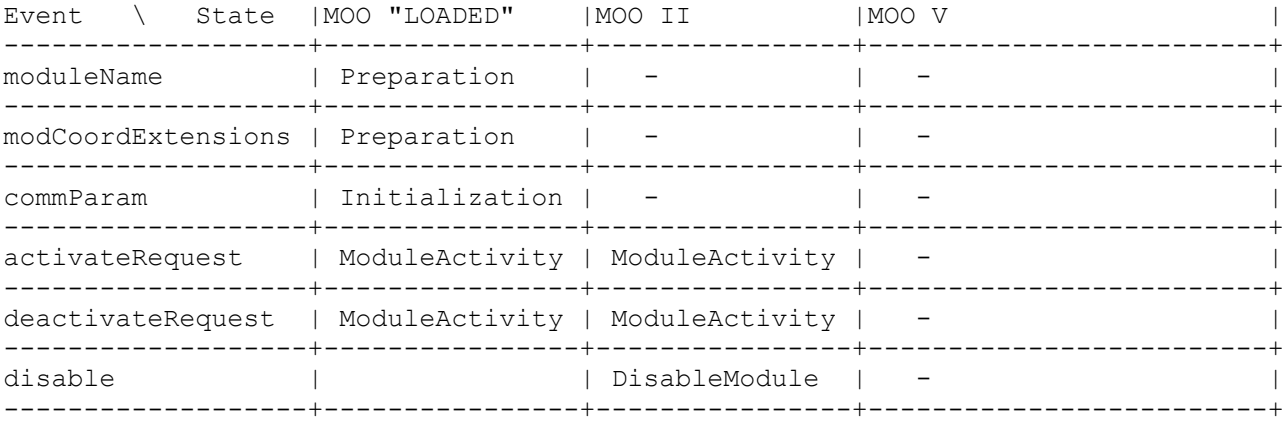

Table 1: State Event Matrix of the Module Coordinator

## 3.3 Use Cases

-------------

The State Event Matrix displays, which use case is available via which field of the McBase prototype in which mode of operation (MOO), either MOO "LOADED" or MOO II (attached) or MOO V (disabled).

The following sections provide a detailed description of all use cases.

#### 3.3.1 Preparation -----------------

Before triggering the initialization of the module coordinator, the module instantiates all module coordinator extensions (please refer to 051 Extensibility for a closer look into extensions) and provides their addresses in the MFNode field "modCoordExtensions".

Additionally, the module forwards the module name and the module wrapper parameters from the miModule interface to the module coordinator (SFString "moduleName" and SFNode "mwParam", respectively).

### 3.3.2 Initialization

--------------------

The initialization of a module coordinator is triggered by the commParam event, which is forwarded by the frame and the module from the Simple Scene Controller to the external interface uiMod of the module coordinator.

Following things will happen during the initialization of a module coordinator:

- 1) the module coordinator extensions will be initialized
- 2) the module coordinator will announce itself at the Simple Scene Controller
- 3) the SSC will send a CSCR "attachModule" to the central controller
- 4) if not yet registered, the module name and moduleIx will be registered in the commState implicitely
- 5) the module will be attached in the commState
- 6) as soon as the commState has been distributed, the SSC Base will physi cally attach the announced module coordinator
- 6a) the module coordinator extensions will receive the moduleIx to be able to attach themselves at their SSC extensions
- 7) the attached module will output a reference to the "module parameters", modParam, which will be forwarded to the MIDAS Objects of the module\*)
- 8) additionally the module coordinator will indicate successful initializa tion with an event initialized!=null
- \*) The parameter modParam.disable will be "false" in case of successful initialization, which will lead to an initialization of the MIDAS Objects. In case of unsuccessful initialization, modParam.disable will be "true", leading to disabled MIDAS Objects (see also the use case "DisableModule").

3.3.3 ModuleActivity --------------------

- A module can request a change of its own activity with one of the two events activateRequest and deactivateRequest
- at the external interface uiMod of the module coordinator.

Additionally, the SSC Base has got some fields at his user interface, so that the frame can influence module activity, too (please refer to chapter "Use Case ModuleActivity" in 121 SimpleSceneController).

The intention of module activity is to save CPU resources, when a module is not within the focus of a user (e.g. if he doesn't look at the module).

Module activity is a matrix, i.e. it can be different in each scene instance (depending on the behaviours of the different users).

It's up to the module author, how he triggers module activation/deactivation (probably with some kind of environment sensor, e.g. a proximity sensor).

The module coordinator will inform all MIDAS Objects in his responsibility about the activity of the module and it will give feed back to the module about the actual activity state.

It's a rule that MIDAS Objects should avoid extensive calculations (e.g. calculated animations), when their parent module is inactive.

One scene instance of all scene instances that have a distinct module activated, gets the so-called MOC role (module controller role). This scene instance is dedicated to perform calculations, that must be done centrally for a module (e.g. maintaining the global states of MIDAS Objects).

The Object Controller roles of the MIDAS Objects ("OBCO" Roles) follow the MOC roles of their parent modules (see 301 MidasObjects).

The frame can request the MOC role for modules in his scene instance (otherwise the central controller will assign MOC roles, so that one and only one MOC exists for each module, which is active in at least one scene instance).

3.3.4 DisableModule

-------------------

While module deactivation is a means to save CPU resources, dynamic modules can be unloaded completely to save CPU resources \*and\* memory.

Loading and unloading of dynamic modules is left to the frame, but before a module is unloaded, it should be detached from the Simple Scene Controller and as a consequence all MIDAS Objects of the module will be disabled.

Detachment of a module can be triggered by one of two events:

- 1) a frame decides to locally unload a dynamic module and as a preparation sets disable="now" at the external interface miModule of the module.
- 2) a module is deregistered globally and the Simple Scene Controller detaches the module locally, after having received the commState.

ad 1) the disable="now" event will be forwarded by the module to the external interface uiMod of the module coordinator and trigger a detachment at the SSC

ad 2) Please refer to chapter "Use Case DynModRegistration" in 121 SimpleSceneController and to the field "deregisterModules", which is described there.

 $ad 1 + 2)$ The result of detachment will be a moduleIx=-1 sent from the SSC to the module coordinator and hence triggering the disabling of the MIDAS Objects of the module.

Active nodes other than MIDAS Objects must be disabled by the module author (this can be achieved by <ROUTE>ing the "enabledOut" field of the module coordinator to the "enabled" fields of those nodes).

4 Internal View --------------- The Simple Scene Controller supports the module coordinator.

To support the module coordinator, the SSC Base

- provides some fields at the eiControl interface (refer to section 4.1.1)
- expects some fields at the eiControl interface (refer to section 4.1.2)
- defines new CSCRs to request commState changes (refer to section 4.2)
- uses new parameters in the commState (refer to section 4.3)

4.1 The Interface with the SSC Base (eiControl) -----------------------------------------------

4.1.1 Fields of the SSC Base at eiControl -----------------------------------------

announceModule (SFNode)

 see 3.3.2. "Initialization": during initialization the module coordinator sends a "this"-pointer to the SSC Base. The SSC Base stores the pointer in a temporary list of modCoords and attaches the module at the commState (central controller). After the central controller has answered, the SSC Base stores the pointer

 in the list of modCoords and sends an event "registered"=<moduleIx> to the module coordinator.

 In the unsuccessful case the SSC Base answers with "registered"="-1". deannounceModule (SFNode)

 see 3.3.4 "DisableModule": when a frame decides to unload a module, it sets disable="now" at the miModule interface. As a reaction, the module coordina tor sends a "deannounceModule"="this" event to the SSC Base and hence triggers the SSC Base to detach the module coordinator (delete it from the list of modCoords and send "registered"="-1" to the detached modCoord). Additionally, the SSC Base will send a detach indication to the central controller, that will detach the module in the commState.

activateModRequest (SFInt32)

 see 3.3.3 "ModuleActivity": an attached module coordinator can send the own moduleIx to the SSC Base to trigger it's activation.

deactivateModRequest (SFInt32)

 see 3.3.3 "ModuleActivity": an attached module coordinator can send the own moduleIx to the SSC Base to trigger it's DEactivation.

4.1.2 Fields of the Module Coordinator at eiControl ---------------------------------------------------

registered (SFInt32)

With this field, the SSC Base reports the moduleIx to the module coordinator, in one of the following situations

- <moduleIx> during the initialization of the module coordinator, after the module has been attached.
- Reporting the moduleIx leads to initialization of the MIDAS Objects. - "-1" after the module has been detached (on own request or on foreign
	- request), or after unsuccessful attachment.

 Reporting "-1" leads to disabling the MIDAS Objects setActivated (SFInt32)

 see 3.3.3 "ModuleActivity": "setActivated" is a bit field, where the bits have following meaning:

- 1 (bit 0): scene instance took the MOC role for this module
- 2 (bit 1): scene instance lost the MOC role for this module
- 4 (bit 2): scene instance activated this module

- 16 (bit 4): scene instance deactivated this module

 This information will be forwarded to all MIDAS Objects of the module (via modParam) and to the module (via uiMod).

sessionIds (MFInt32)

 see 3.3.3 "ModuleActivity": the SSC Base updates the list of all sessionIds, in whose scene instances the module is active. Some MIDAS Objects need this information, which will be forwarded to all MIDAS Objects via modParam. setTraceLevel (MFString)

The module coordinator maintains a dynamic route from

 commParam.traceLevelModules to this input field. Everytime, when the SSC Base updates the MFString, it will be scanned for entries, that can apply to the current module name and the actual trace levels of the module will be updated.

### 4.2 Communication State Change Requests (CSCRs)

-----------------------------------------------

Following CSCRs have been defined for the support of the module coordinator

- registerModule;<moduleName>[;implicit]

 this CSCR registers a module at the central controller. If the module is already registered, nothing changes.

- attachModule;<moduleName>;<sessionId>
- this CSCR attaches a module at a sessionId.
- activateModule;<moduleName>;<sessionId> this CSCR activates a module in a scene instance. If it is the first scene instance, where this module is activated, it gets the MOC role
- deactivateModule;<moduleName>;<sessionId> this CSCR deactivates a module in a scene instance. If it had the MOC role and if another scene instance exists, where this module is active, the MOC role is rearranged.
- grantMoc;<moduleName>;<sessionId>
- this CSCR grants the MOC role for a module to a scene instance. If the module was not active in this scene instance, it is additionally activated
- detachModule;<moduleName>;<sessionId>

 this CSCR detaches a module from a sessionId. The module will be marked as detached and a CSCR="deactivateModule;<moduleName>;<sessionId>" will be issued internally.

- deregisterModule;<moduleName>[;implicit]

 this CSCR deregisters a module at the central controller. The module coordinators of this module will be detached in all scene instances and the frames will receive indications to unload the module (if it is a dynamic module). It's no good practise to deregister static modules

### 4.3 Parameters in the Communication State

-----------------------------------------

Following parameters have been defined in the commState to support the module coordinator:

- registeredModules (MFString) + unregisteredModules (MFInt32) registeredModules is a list of module names, that need not be contiguous. If a slot is empty, it contains an empty string (''). unregisteredModules is a list of all empty slots (their moduleIxs). unregisteredModules[0] will be used for registration of the next module. - implicitelyRegistered (MFInt32)
	- is a quasi-boolean array, indicating all modules (at their moduleIx), that have been registered implicitely. If a module has been registered implicitely, then it will be deregistered automatically at the detach of the last instance.
- moduleActivity (MFInt32)

 contains the information about each module, in which scene instances the module is active and which scene instance owns the MOC role for this module.

The first 3 \* registeredModules. length elements contain an index table, so that elements [moduleIx  $*$  3] and [moduleIx  $*$  3 + 1] contain the first and the last index of the elements that contain the sessionIds of the scene instances in which the module is active. Element  $[moduleIx * 3 + 2] contains the sessionId of the MOC$ 

- (-1, if no MOC exists for the module).
- moduleAttachmentState (MFInt32)

 contains the information about each module, in which scene instances the module is attached. The first 2 \* registeredModules. length elements contain an index table,

so that elements [moduleIx  $*$  2] and [moduleIx  $*$  2 + 1] contain the first and the last index of the elements that contain the sessionIds of the scene instances in which the module is attached.

5 Additional Info -----------------

5.1 The Module Parameters -------------------------

The term "module parameters" refers to a <Script> node, which is a part of the McBase prototype and which is accessible by all parts of the module.

After initialization of the module, the SFNode event "modParam" is forwarded from the Module Coordinator to the MIDAS Objects of the module.

5.1.1 Core Information ---------------------- The following fields are set by McCore

enabled(SFBool)..................true, as long as the MC Base is enabled initialized(SFBool)..............true, if all mandatory MC Extensions have been successfully initialized moduleIx(SFInt32)................the valid moduleIx of the module. Does not change between successful attachment and disabling, when it will become -1 extensions(MFNode)...............Pointers to all successfully initialized extensions of the Module Parameters (please refer to [051\\_Extensibility\)](http://simulrr.sourceforge.net/concepts/051_Extensibility.pdf)

5.1.2 Access to the Common Parameters -------------------------------------

The modParam of each module contain an SFNode that points to the "Common Parameters" of the Simple Scene Controller (refer to 121 SimpleSceneController)

commParam(SFNode)................points to the common parameters

5.1.3 General Module Information --------------------------------

The following parameters give general information about the module, which contains this module coordinator.

version(SFFloat)..................version of the module coordinator base module moduleName(SFString).............the valid module name, that has been set by the frame<br>mwParam(SFNode).......... ...the module ..the module wrapper parameters of the module gravity(SFVec3f)................the current gravity within the module

5.1.4 Data Distribution to all MIDAS Objects --------------------------------------------

The following parameters are used to distribute information from the module coordinator to all MIDAS Objects of the module.

disable(SFBool)..................an SFBool event "true" at this field disables all MIDAS Objects of the module sessionIds(MFInt32).............this field distributes a list of all scene instances, in which this module is active (used by "animated" MIDAS Objects) sessionIdLeft(SFInt32)..........this field reports every scene instance that has left the game (used by MIDAS Objects to handle OBCO roles correctly) takeMOC(SFBool)..................a "true" event at this field reports having got the MOC role grantMOC(SFBool)........................a "true" event at this field reports having lost the MOC role activate(SFBool).................a "true" event at this field reports having been activated deactivate(SFBool)...............a "true" event at this field reports having been deactivated

5.1.4 Address of the Module Coordinator ---------------------------------------

smsModCoord(SFNode).............Address of the Module Coordinator <Script>. If a module coordinator extension module or a MIDAS Object wants to send an event to the Module Coordinator, then it can address the input fields of the Module Coordinator via

modParam.smsModCoord.<fieldName>